ФИО: Усынин Максим Валерьевич<br>Лолжность: Ректор **ЧАСТНОЕ Образова гельное учреждение высшего образования** Дата подписания: 14.03**. Ари Геждународный Институт Дизайна и Сервиса» (ЧОУВО МИДиС)** Должность: Ректор Уникальный программный ключ: f498e59e83f65dd7c3ce7bb8a25cbbabb33ebc58

Кафедра математики и информатики

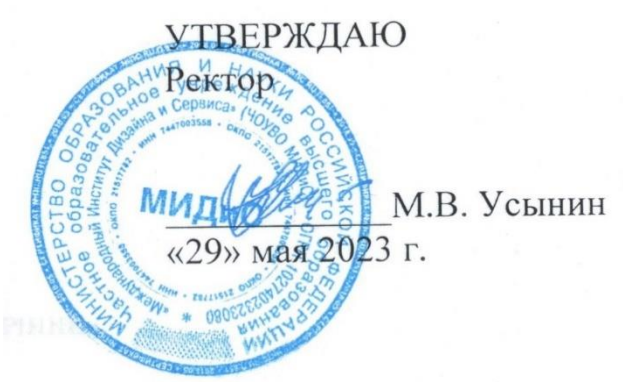

# **РАБОЧАЯ ПРОГРАММА ДИСЦИПЛИНЫ МЕТОДЫ РАЗРАБОТКИ НА ИГРОВОМ ДВИЖКЕ UNITY**

Направление подготовки: 09.03.03 Прикладная информатика Направленность (профиль): Разработка компьютерных игр и приложений с виртуальной и дополненной реальностью

> Квалификация выпускника: бакалавр Форма обучения: очная Год набора – 2023

> > Челябинск 2023

Рабочая программа дисциплины «Методы разработки на игровом движке Unity» разработана на основе Федерального государственного образовательного стандарта высшего образования по направлению подготовки 09.03.03 Прикладная информатика (уровень бакалавриата) (Приказ Министерства образования и науки РФ 19 сентября 2017 г. N 922).

Автор-составитель: к. ф.-м. н., доцент Чеботарев С.С.

Рабочая программа рассмотрена и одобрена на заседании кафедры математики и информатики. Протокол № 10 от 29.05.2023 г.

Заведующий кафедрой математики и информатики, кандидат технических наук, доцент Л.Ю. Овсяницкая

# **СОДЕРЖАНИЕ**

[1. Наименование дисциплины \(модуля\), цели и задачи освоения дисциплины \(модуля\)](#page-3-0) .....4 [2. Перечень планируемых результатов обучения по дисциплине \(модулю\), соотнесенных с](#page-3-1)  [планируемыми результатами освоения образовательной программы....................................4](#page-3-1) [3. Место дисциплины \(модуля\) в структуре образовательной программы.............................5](#page-4-0) [4. Объем дисциплины \(модуля\) в зачетных единицах с указанием количества](#page-4-1)  [академических часов, выделенных на контактную работу обучающегося с преподавателем](#page-4-1)  [\(по видам учебных занятий\) и на самостоятельную работу обучающихся.............................5](#page-4-1) [5. Содержание дисциплины \(модуля\), структурированное по темам \(разделам\) с указанием](#page-5-0)  [отведенного на них количества академических часов и видов учебных занятий..................6](#page-5-0) [6. Фонд оценочных средств для проведения промежуточной аттестации обучающихся по](#page-8-0)  [дисциплине \(модулю\)....................................................................................................................9](#page-8-0) [7. Перечень основной и дополнительной учебной литературы, необходимой для освоения](#page-9-0)  [дисциплины \(модуля\)..................................................................................................................10](#page-9-0) [8. Перечень ресурсов информационно-телекоммуникационной сети «интернет»,](#page-9-1)  [необходимых для освоения дисциплины \(модуля\).................................................................10](#page-9-1) [9. Методические указания для обучающихся по освоению дисциплины \(модуля\)..............11](#page-10-0) [10. Перечень информационных технологий, используемых при осуществлении](#page-10-1)  [образовательного процесса по дисциплине \(модулю\), включая перечень программного](#page-10-1)  [обеспечения, современных профессиональных баз данных и информационных](#page-10-1)  [справочных систем......................................................................................................................11](#page-10-1)

[11. Материально-техническая база, необходимая для осуществления образовательного](#page-11-0)  [процесса по дисциплине \(модулю\)............................................................................................12](#page-11-0)

# <span id="page-3-0"></span>**1. НАИМЕНОВАНИЕ ДИСЦИПЛИНЫ (МОДУЛЯ), ЦЕЛИ И ЗАДАЧИ ОСВОЕНИЯ ДИСЦИПЛИНЫ (МОДУЛЯ)**

### **1.1. Наименование дисциплины**

Методы разработки на игровом движке Unity

### **1.2. Цель дисциплины**

Получение студентами знаний и навыков по проектированию и разработке алгоритмов компьютерных игр на игровом движке Unity3D

### **1.3. Задачи дисциплины**

В ходе освоения дисциплины студент должен решать такие задачи как:

 знать основные принципы программирования на игровом движке на игровом движке Unity3D;

 владеть технологий программирования компьютерных игр на игровом движке Unity3D.

# <span id="page-3-1"></span>**2. ПЕРЕЧЕНЬ ПЛАНИРУЕМЫХ РЕЗУЛЬТАТОВ ОБУЧЕНИЯ ПО ДИСЦИПЛИНЕ (МОДУЛЮ), СООТНЕСЕННЫХ С ПЛАНИРУЕМЫМИ РЕЗУЛЬТАТАМИ ОСВОЕНИЯ ОБРАЗОВАТЕЛЬНОЙ ПРОГРАММЫ**

Процесс изучения дисциплины «Методы разработки на игровом движке Unity» направлен на формирование следующих компетенций:

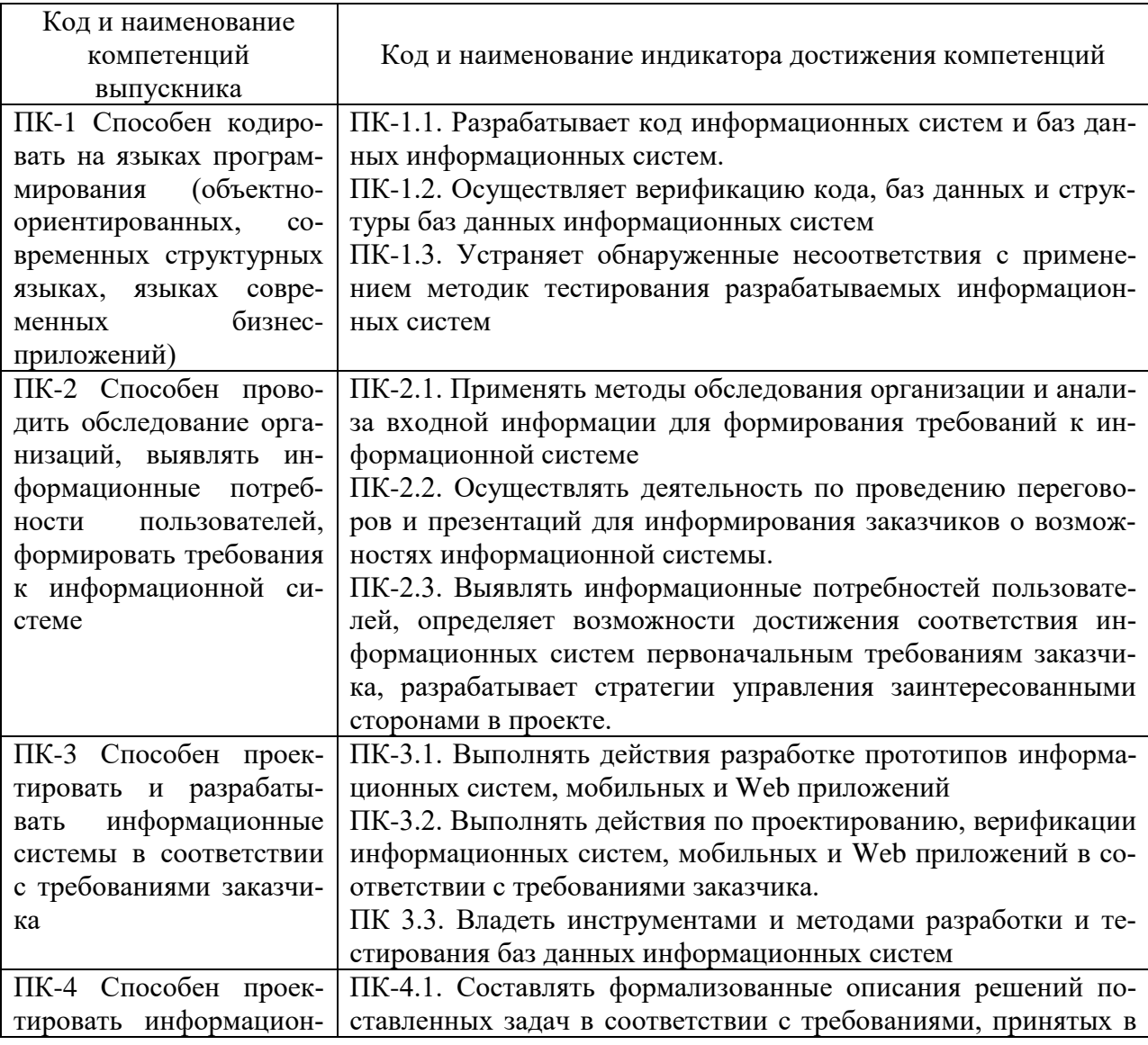

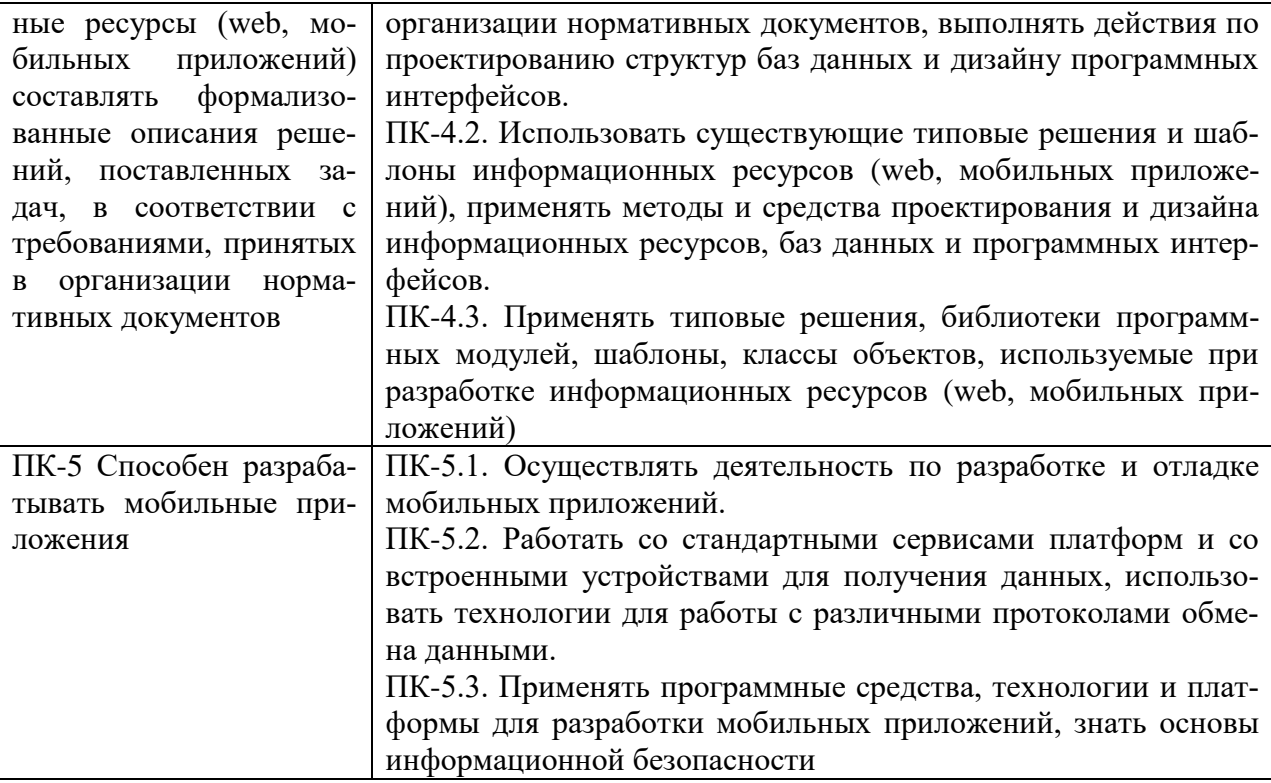

# <span id="page-4-0"></span>**3. МЕСТО ДИСЦИПЛИНЫ (МОДУЛЯ) В СТРУКТУРЕ ОБРАЗОВАТЕЛЬНОЙ ПРОГРАММЫ**

Учебная дисциплина «Методы разработки на игровом движке Unity» относится к факультативным дисциплинам учебного плана по основной профессиональной образовательной программе по направлению подготовки 09.03.03 Прикладная информатика, направленность (профиль) Разработка компьютерных игр и приложений с виртуальной и дополненной реальностью.

### <span id="page-4-1"></span>**4. ОБЪЕМ ДИСЦИПЛИНЫ (МОДУЛЯ) В ЗАЧЕТНЫХ ЕДИНИЦАХ С УКАЗАНИЕМ КОЛИЧЕСТВА АКАДЕМИЧЕСКИХ ЧАСОВ, ВЫДЕЛЕННЫХ НА КОНТАКТНУЮ РАБОТУ ОБУЧАЮЩЕГОСЯ С ПРЕПОДАВАТЕЛЕМ (ПО ВИДАМ УЧЕБНЫХ ЗАНЯТИЙ) И НА САМОСТОЯТЕЛЬНУЮ РАБОТУ ОБУЧАЮЩИХСЯ**

Общая трудоемкость (объем) дисциплины составляет 1 зачетная единица, 36 академических часов. Дисциплина изучается на 2 курсе, 4 семестре.

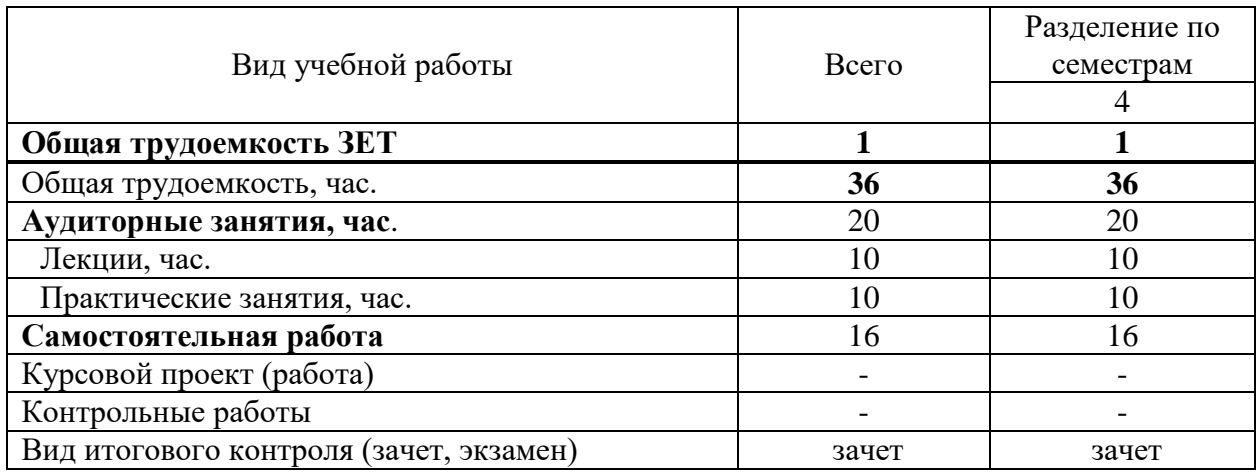

# **Состав и объем дисциплины и виды учебных занятий**

### <span id="page-5-0"></span>**5. СОДЕРЖАНИЕ ДИСЦИПЛИНЫ (МОДУЛЯ), СТРУКТУРИРОВАННОЕ ПО ТЕМАМ (РАЗДЕЛАМ) С УКАЗАНИЕМ ОТВЕДЕННОГО НА НИХ КОЛИЧЕСТВА АКАДЕМИЧЕСКИХ ЧАСОВ И ВИДОВ УЧЕБНЫХ ЗАНЯТИЙ**

#### **5.1. Содержание дисциплины**

### **Раздел 1. Введение**

*Тема 1.1.* Разработка игровых уровней

Создание игровых локаций, освещения, добавления других объектов в игровой уровень и наделение их физическими свойствами.

*Тема 1.2.* Скрипты

Введение в написание скриптов, Изучение типов переменных, функций, условий и базовых классов Unity3D.

*Тема 1.3.* UI*.*

Создание графического интерфейса пользователя, разработка меню, создание нескольких сцен в одном проекте.

#### **Раздел 2. Левел-дизайн**

*Тема 2.1.* Коллайдеры*.* 

Взаимодействие с объектами методами коллизий и трассировки луча. Открытие дверей и "подбирание" предметов на уровне.

*Тема 2.2.* Частицы

Система частиц, создание реалистичного огня факела, использование других предметов и условий для активации системы частиц.

*Тема 2.3.* Физика

Использование возможностей физического движка Unity. Бросание предметов, создание взрывных волн и многое другое.

*Тема 2.4.* Игровые объекты

Проектирование ландшафтов. Деревья, вода, трава. Мультитекстурирование. Написание скриптов для управления анимацией объектов.

### **5.2. Тематический план**

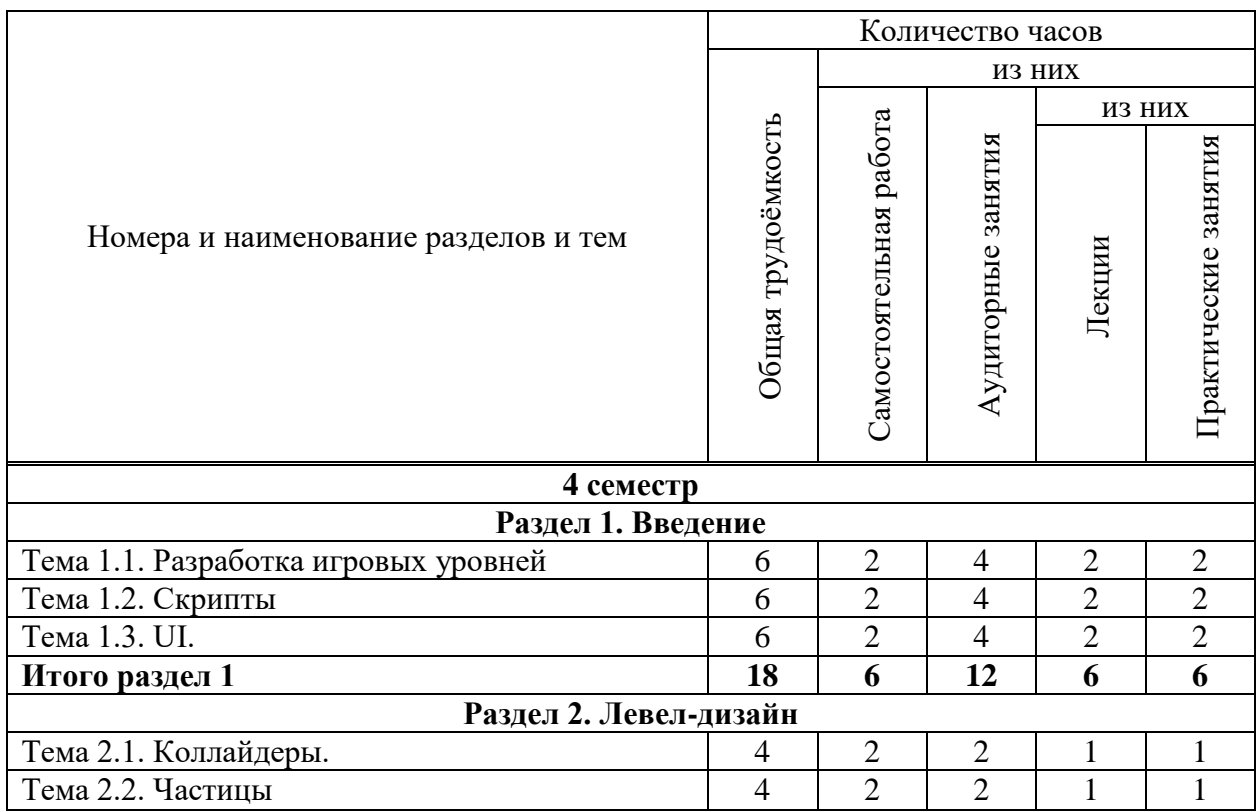

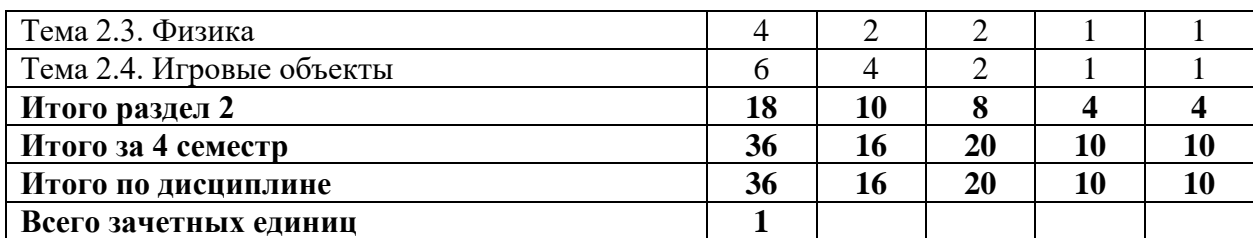

# **5.3. Лекционные занятия**

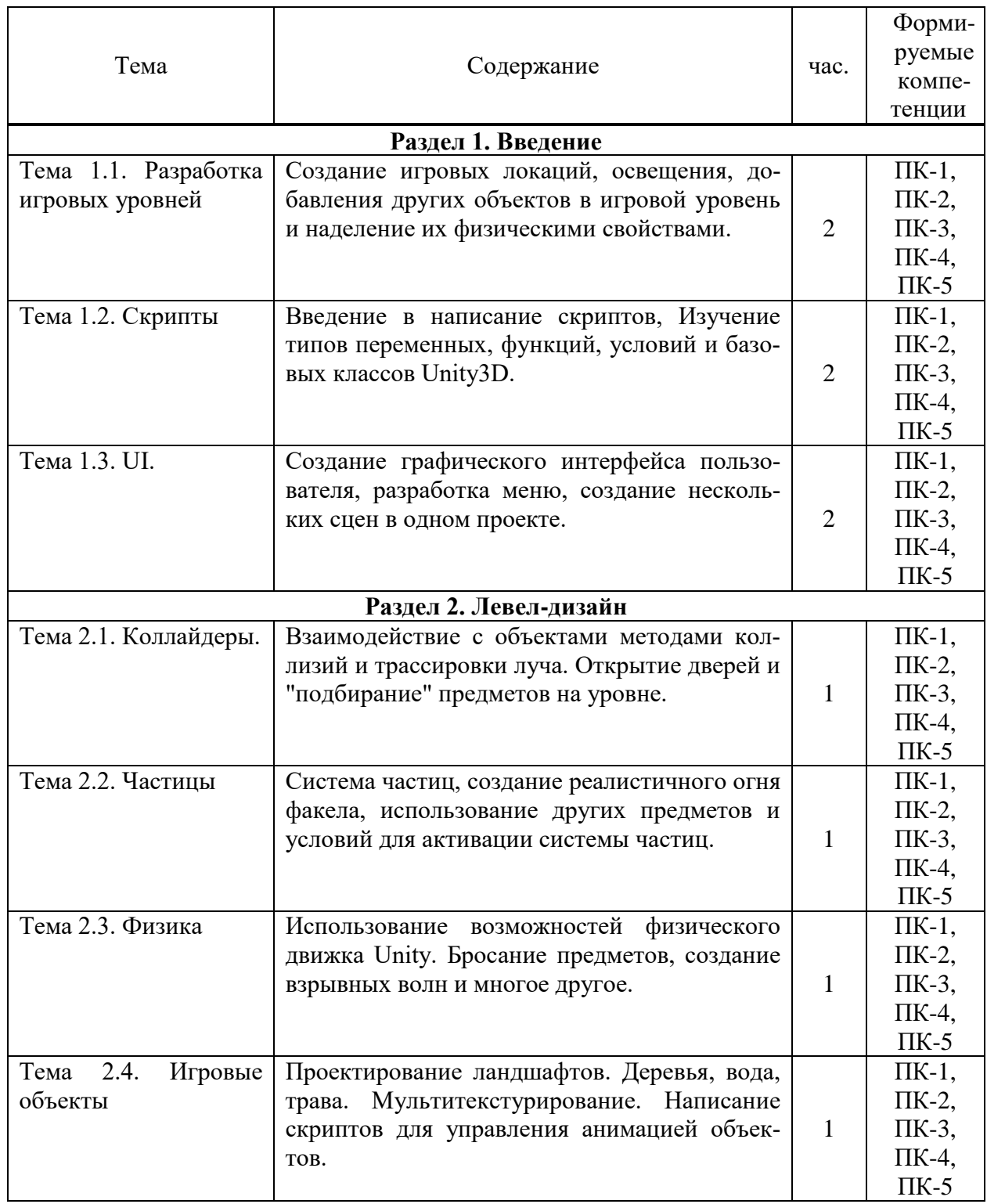

# **5.4. Практические занятия**

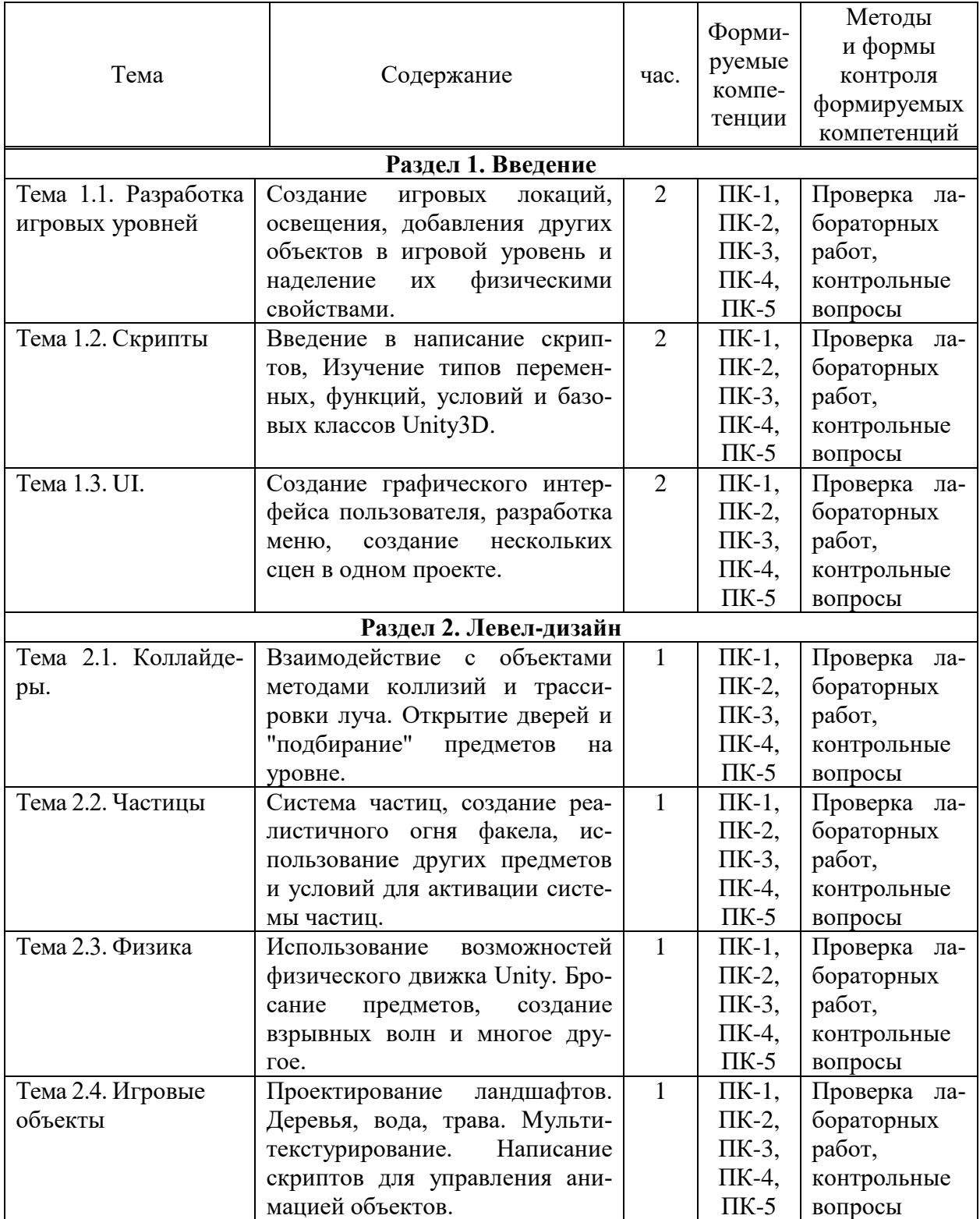

| Тема                   | Виды самостоятельной работы<br>Раздел 1. Введение              | час.           | Форми-<br>руемые<br>компе-<br>тенции | Методы<br>и формы<br>контроля<br>формируемых<br>компетенций |
|------------------------|----------------------------------------------------------------|----------------|--------------------------------------|-------------------------------------------------------------|
| Тема 1.1. Разработка   | Создание<br>игровых<br>локаций,                                | $\overline{2}$ | $\Pi$ K-1,                           | Отчет по ин-                                                |
| игровых уровней        | освещения, добавления других<br>объектов в игровой уровень и   |                | $\Pi K-2$ ,<br>ПК-3,                 | дивидуаль-                                                  |
|                        | физическими<br>наделение<br>$\ensuremath{\textit{HX}}\xspace$  |                | ПК-4,                                | ным заданиям                                                |
|                        | свойствами.                                                    |                | $\Pi K-5$                            |                                                             |
| Тема 1.2. Скрипты      | Введение в написание скрип-                                    | $\overline{2}$ | $\Pi K-1$ ,                          | Отчет по ин-                                                |
|                        | тов, Изучение типов перемен-                                   |                | $\Pi K-2$ ,                          | дивидуаль-                                                  |
|                        | ных, функций, условий и базо-                                  |                | $\Pi K-3$ ,                          | ным заданиям                                                |
|                        | вых классов Unity3D.                                           |                | ПК-4,                                |                                                             |
|                        |                                                                |                | $\Pi K-5$                            |                                                             |
| Тема 1.3. UI.          | Создание графического интер-                                   | $\overline{2}$ | $\Pi K-1$ ,                          | Отчет по ин-                                                |
|                        | фейса пользователя, разработка                                 |                | $\Pi K-2$ ,                          | дивидуаль-                                                  |
|                        | меню,<br>создание<br>нескольких                                |                | $\Pi K-3$ ,                          | ным заданиям                                                |
|                        | сцен в одном проекте.                                          |                | ПК-4,                                |                                                             |
|                        |                                                                |                | $\Pi K-5$                            |                                                             |
| Раздел 2. Левел-дизайн |                                                                |                |                                      |                                                             |
| Тема 2.1. Коллайде-    | Взаимодействие<br>объектами<br>$\mathbf{c}$                    | $\overline{2}$ | $\Pi K-1$ ,                          | Отчет по ин-                                                |
| ры.                    | методами коллизий и трасси-                                    |                | $\Pi K-2$ ,                          | дивидуаль-                                                  |
|                        | ровки луча. Открытие дверей и                                  |                | $\Pi K-3$ ,                          | ным заданиям                                                |
|                        | "подбирание"<br>предметов<br>на                                |                | ПК-4,                                |                                                             |
|                        | уровне.                                                        |                | $\Pi K-5$                            |                                                             |
| Тема 2.2. Частицы      | Система частиц, создание реа-                                  | $\overline{2}$ | $\Pi K-1$ ,                          | Отчет по ин-                                                |
|                        | листичного огня факела, ис-                                    |                | $\Pi K-2$ ,                          | дивидуаль-                                                  |
|                        | пользование других предметов<br>и условий для активации систе- |                | ПК-3,<br>$\Pi K-4$ ,                 | ным заданиям                                                |
|                        | мы частиц.                                                     |                | $\Pi K-5$                            |                                                             |
| Тема 2.3. Физика       | $\ddot{\phantom{0}}$<br>Использование<br>возможностей          | 2              | $\Pi K-1$ ,                          | Отчет по ин-                                                |
|                        | физического движка Unity. Бро-                                 |                | $\Pi K-2$ ,                          | дивидуаль-                                                  |
|                        | предметов,<br>сание<br>создание                                |                | $\Pi K-3$ ,                          | ным заданиям                                                |
|                        | взрывных волн и многое дру-                                    |                | $\Pi K-4$ ,                          |                                                             |
|                        | гое.                                                           |                | $\Pi K-5$                            |                                                             |
| Тема 2.4. Игровые      | ландшафтов.<br>Проектирование                                  | $\overline{4}$ | $\Pi$ K-1,                           | Отчет по ин-                                                |
| объекты                | Деревья, вода, трава. Мульти-                                  |                | $\Pi K-2$ ,                          | дивидуаль-                                                  |
|                        | текстурирование.<br>Написание                                  |                | ПК-3,                                | ным заданиям                                                |
|                        | скриптов для управления ани-                                   |                | $\Pi K-4$ ,                          | (проектам)                                                  |
|                        | мацией объектов.                                               |                | $\Pi K-5$                            |                                                             |

**5.5. Самостоятельная работа обучающихся**

# <span id="page-8-0"></span>**6. ФОНД ОЦЕНОЧНЫХ СРЕДСТВ ДЛЯ ПРОВЕДЕНИЯ ПРОМЕЖУТОЧНОЙ АТТЕСТАЦИИ ОБУЧАЮЩИХСЯ ПО ДИСЦИПЛИНЕ (МОДУЛЮ)**

Фонд оценочных средств (ФОС) по факультативу «Методы разработки на игровом движке Unity» представлен отдельным документом и является частью рабочей программы

### <span id="page-9-0"></span>**7. ПЕРЕЧЕНЬ ОСНОВНОЙ И ДОПОЛНИТЕЛЬНОЙ УЧЕБНОЙ ЛИТЕРАТУРЫ, НЕОБХОДИМОЙ ДЛЯ ОСВОЕНИЯ ДИСЦИПЛИНЫ (МОДУЛЯ)**

*Основная литература:*

#### **Печатные издания**

1. Боресков, А.В. Компьютерная графика [Текст]: учебник и практикум для прикладного бакалавриата / А.В.Боресков, Е.В.Шикин.- М.: Юрайт,2017.- 219 с.

### **Электронные издания (электронные ресурсы)**

1. Боресков, А.В. Основы компьютерной графики: учебник и практикум для вузов / А.В. Боресков, Е.В. Шикин. — Москва: Юрайт, 2023. — 219 с. — Текст: электронный // Образовательная платформа Юрайт [сайт]. — URL: https://urait.ru/bcode/511419 (дата обращения: 25.05.2023).

2. Казанский, А.А. Объектно-ориентированный анализ и программирование на Visual Basic 2013: учебник для вузов / А.А. Казанский. — Москва: Юрайт, 2023. — 290 с. — Текст: электронный // Образовательная платформа Юрайт [сайт]. — URL: https://urait.ru/bcode/512345 (дата обращения: 25.05.2023).

3. Шиловская, Н.А. Теория игр: учебник и практикум для вузов / Н.А. Шиловская. — Москва: Юрайт, 2023. — 318 с. — Текст: электронный // Образовательная платформа Юрайт [сайт]. — URL: https://urait.ru/bcode/512353 (дата обращения: 25.05.2023).

#### **Дополнительные источники** *(при необходимости)*

1. Соколова, В.В. Вычислительная техника и информационные технологии. Разработка мобильных приложений: учебное пособие для вузов / В.В. Соколова. — Москва: Юрайт, 2023. — 160 с. — Текст: электронный // Образовательная платформа Юрайт [сайт]. — URL: https://urait.ru/bcode/530769 (дата обращения: 25.05.2023).

2. Сысолетин, Е.Г. Разработка интернет-приложений: учебное пособие для вузов / Е.Г. Сысолетин, С.Д. Ростунцев; под науч. ред. Л.Г. Доросинского. — Москва: Юрайт, 2023. — 90 с. — Текст: электронный // Образовательная платформа Юрайт [сайт]. — URL: https://urait.ru/bcode/514303 (дата обращения: 25.05.2023).

3. Тузовский, А.Ф. Проектирование и разработка web-приложений: учебное пособие для вузов / А.Ф. Тузовский. — Москва: Юрайт, 2023. — 219 с. — Текст: электронный // Образовательная платформа Юрайт [сайт]. — URL: https://urait.ru/bcode/530767 (дата обращения: 25.05.2023).

### <span id="page-9-1"></span>**8. ПЕРЕЧЕНЬ РЕСУРСОВ ИНФОРМАЦИОННО-ТЕЛЕКОММУНИКАЦИОННОЙ СЕТИ «ИНТЕРНЕТ», НЕОБХОДИМЫХ ДЛЯ ОСВОЕНИЯ ДИСЦИПЛИНЫ (МОДУЛЯ)**

Для выполнения заданий, предусмотренных рабочей программой используются рекомендованные Интернет-сайты, ЭБС.

### **Электронные образовательные ресурсы**

 Министерство науки и высшего образования Российской Федерации: [https://minobrnauki.gov.ru/;](https://minobrnauki.gov.ru/)

Федеральный портал «Российское образование»: [http://edu.ru/;](http://edu.ru/)

• Информационная система «Единое окно доступа к образовательным ресурсам»: [http://window.edu.ru/;](http://window.edu.ru/)

 Единая коллекция цифровых образовательных ресурсов: [http://school](http://school-collection.edu.ru/)[collection.edu.ru/;](http://school-collection.edu.ru/)

 Федеральный центр информационно-образовательных ресурсов: http: //fcior. /edu.ru/;

• Курсы по 1С РФ: http://курсы-по-1с.рф/1с-v8;

1С- Верный старт:<http://mobileapps.work-1c.ru/>

- 1С Образование: http://obrazovanie.1c.ru/
- Клуб программистов**:** <http://club.1c.ru/>

 eLIBRARY.RU: Научная электронная библиотека [Электронный ресурс]. – Режим доступа: [http://elibrary.ru](http://elibrary.ru/)

 $\bullet$  Образовательная платформа ЮРАЙТ - Режим доступа: [https://urait.ru](https://urait.ru/)

# <span id="page-10-0"></span>**9. МЕТОДИЧЕСКИЕ УКАЗАНИЯ ДЛЯ ОБУЧАЮЩИХСЯ ПО ОСВОЕНИЮ ДИС-ЦИПЛИНЫ (МОДУЛЯ)**

Тематика практических работ имеет профессионально-ориентированный характер и непосредственную связь рассматриваемых вопросов с вашей профессиональной деятельностью.

В изучении дисциплины используются интерактивные обучающие методы: развивающей кооперации, метод проектов, которые позволяют формировать навыки совместной (парной и командной) работы (составление алгоритмов, проектирование программных решений, разработка и отладка программ), а также строить профессиональную речь, деловое общение.

Оценивание Вашей работы на занятиях организовано 1) в форме текущего контроля, в рамках которого вы решите множество задач возрастающей сложности; 2) для проведения рубежного контроля организовано контрольное тестирование и выполнение проекта.

В подготовке самостоятельной работы преподаватель:

 учит работать с учебниками, технической литературой (в том числе на английском языке), специализированными веб-ресурсами

• развивает навыки самостоятельной постановки задач и выполнения всех этапов разработки программного решения;

• организует текущие консультации;

 знакомит с системой форм и методов обучения, профессиональной организацией труда, критериями оценки ее качества;

- организует разъяснения домашних заданий (в часы практических занятий);
- консультирует по самостоятельным творческим проектам учащихся;

 консультирует при подготовке к научной конференции, написании научной статьи, и подготовке ее к печати в сборнике студенческих работ;

Вместе с тем преподаватель организует системный контроль выполнения студентами графика самостоятельной работы; проводит анализ и дает оценку работы студентов в ходе самостоятельной работы.

Результаты своей работы вы можете отследить в личном кабинете электронноинформационной системы (веб-портал института), к чему имеют доступ и ваши родители.

# <span id="page-10-1"></span>**10. ПЕРЕЧЕНЬ ИНФОРМАЦИОННЫХ ТЕХНОЛОГИЙ, ИСПОЛЬЗУЕМЫХ ПРИ ОСУЩЕСТВЛЕНИИ ОБРАЗОВАТЕЛЬНОГО ПРОЦЕССА ПО ДИСЦИПЛИНЕ (МОДУЛЮ), ВКЛЮЧАЯ ПЕРЕЧЕНЬ ПРОГРАММНОГО ОБЕСПЕЧЕНИЯ, СО-ВРЕМЕННЫХ ПРОФЕССИОНАЛЬНЫХ БАЗ ДАННЫХ И ИНФОРМАЦИОННЫХ СПРАВОЧНЫХ СИСТЕМ**

### *Перечень информационных технологий:*

Платформа для презентаций Microsoft powerpoint; Онлайн платформа для командной работы Miro; Текстовый и табличный редактор Microsoft Word; Портал института http://portal.midis.info

### *Перечень программного обеспечения:*

1С: Предприятие. Комплект для высших и средних учебных заведений (1C – 8985755)

Mozilla Firefox Adobe Reader ESET Endpoint Antivirus Microsoft™ Windows® 10 (DreamSpark Premium Electronic Software Delivery id700549166) Microsoft™ Office® Google Chrome Unity Visual Studio XAMPP «Балаболка» NVDA.RU *Современные профессиональные базы данных и информационные справочные системы* «Гарант аэро»

КонсультантПлюс Научная электронная библиотека «Elibrary.ru».

### **Сведения об электронно-библиотечной системе**

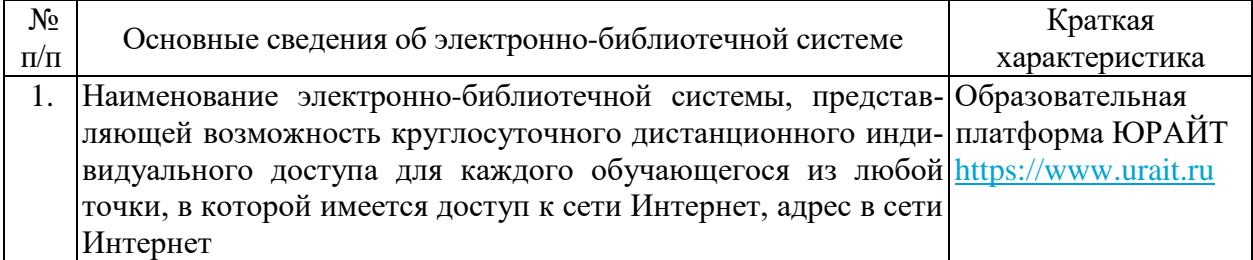

# <span id="page-11-0"></span>**11. МАТЕРИАЛЬНО-ТЕХНИЧЕСКАЯ БАЗА, НЕОБХОДИМАЯ ДЛЯ ОСУЩЕСТВ-ЛЕНИЯ ОБРАЗОВАТЕЛЬНОГО ПРОЦЕССА ПО ДИСЦИПЛИНЕ (МОДУЛЮ)**

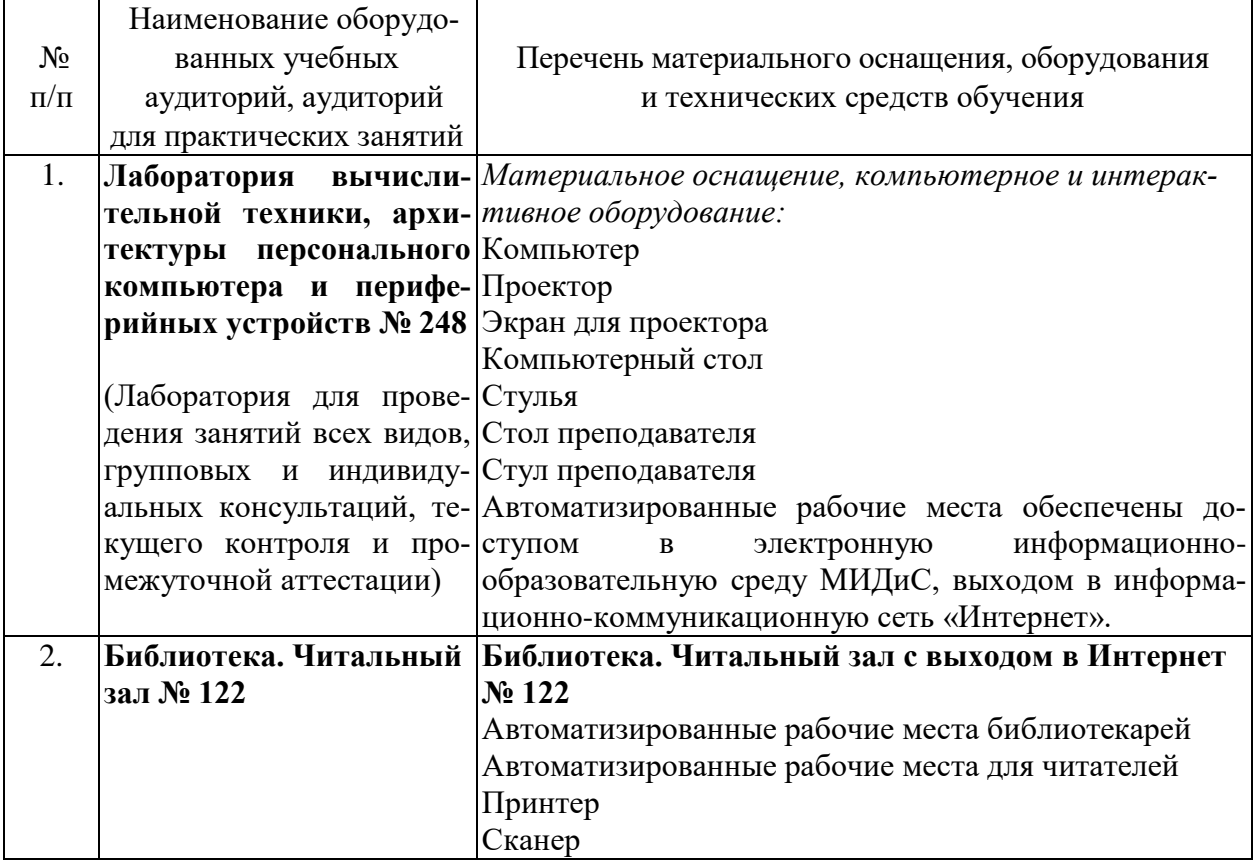

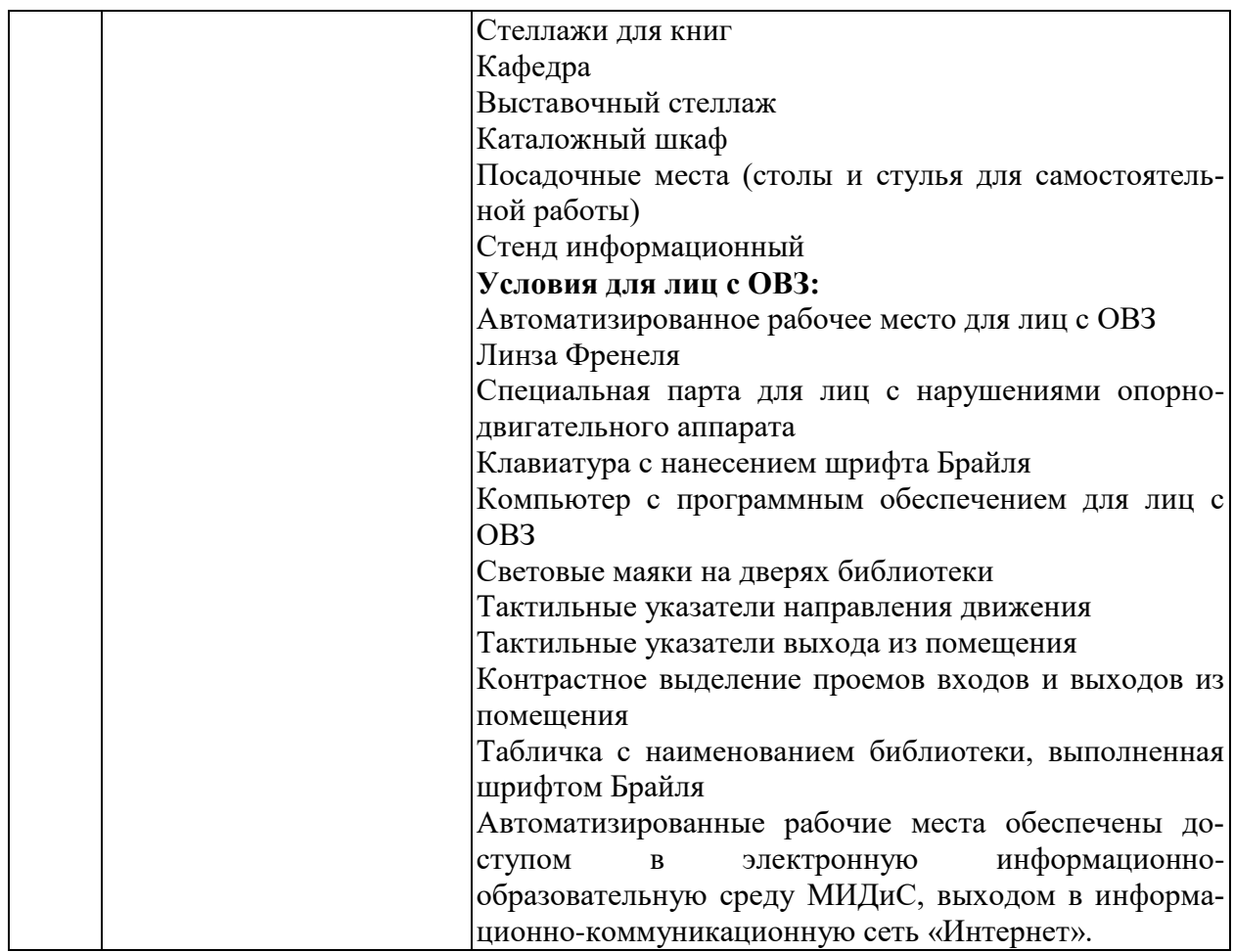